# **Reference - HTTP and Java Interface**

This chapter covers the following topics:

- [Client Using the Java Interface](#page-0-0)
- [The Java Interface](#page-1-0)
- [The HTTP Interface](#page-2-0)

# <span id="page-0-0"></span>**Client Using the Java Interface**

See also the delivered example XMMInvoker and XMLRPCService (EntireX XML/SOAP Runtime).

## **Step 1: Writing the Client Program**

#### **To write the client program**

1. Initialize the Broker Object

```
Broker broker = new Broker(brokerID, userID);
// if a logon should be issued
 broker.logon(password);
```
2. Initialize the XMLRPCService Object

```
XMLRPCService service;
service = new XMLRPCService(xmmfilename);//constructor with XMM
```
or

```
XMLRPCService service;
service = new XMLRPCService(broker, serverName, xmmfilename);
```
3. Initialize the Conversation Object

For one XMLRPCService, only one conversation may be used at a time.

 private Conversation conv; conv = new Conversation(service);

4. Assign the incoming XML document:

```
String xmlDocument = "<?xml version="1.0" encoding="iso8859-1"?>" +
"<CALC Operation=\"-\" Operand_1=\"1000000611\"
Operand_2=\"1000000288\"></CALC>";
```
5. Invoke the Service

Non-conversational

```
try
{
  String result = service.invokeXML(xmlDocument);
}
```

```
catch (XMLException e)
{
    // Error handling ...
}
catch (BrokerException e)
{
   // Error handling ...
}
catch (Exception e)
{
   // Error handling ...
}
```
#### Conversational

```
try
{
  service.setConversation(conv);
   String result = service.invokeXML(xmlFromFile(filename));
   service.closeConversationCommit();
}
catch (XMLException e)
{
    // Error handling ...
}
catch (BrokerException e)
{
   // Error handling ...
}
catch (Exception e)
{
   // Error handling ...
}
```
The string result contains the returned document. It should be:

<CALC Function\_result="899" />

### **Step 2: Running the Client Program**

The definition of the Java classpath must include

- the generated XMM file, see *Generating an XMM File*
- the *entirex.jar* file (delivered in the directory *<EntireX Home>/classes*)
- the files for an XMLStreamParser, for example the delivered *wstx-asl.jar* and *stax-api.jar* (in the directory *<EntireX Home>/classes*)

# <span id="page-1-0"></span>**The Java Interface**

### **Class XMLRPCService**

XMLRPCService extends com.softwareag.entirex.aci.RPCService. See XMLRPCService (EntireX XML/SOAP Runtime).

# <span id="page-2-0"></span>**The HTTP Interface**

The HTTP interface supports HTTP POST Request and HTTP GET Request. The following HTTP headers and parameters are available:

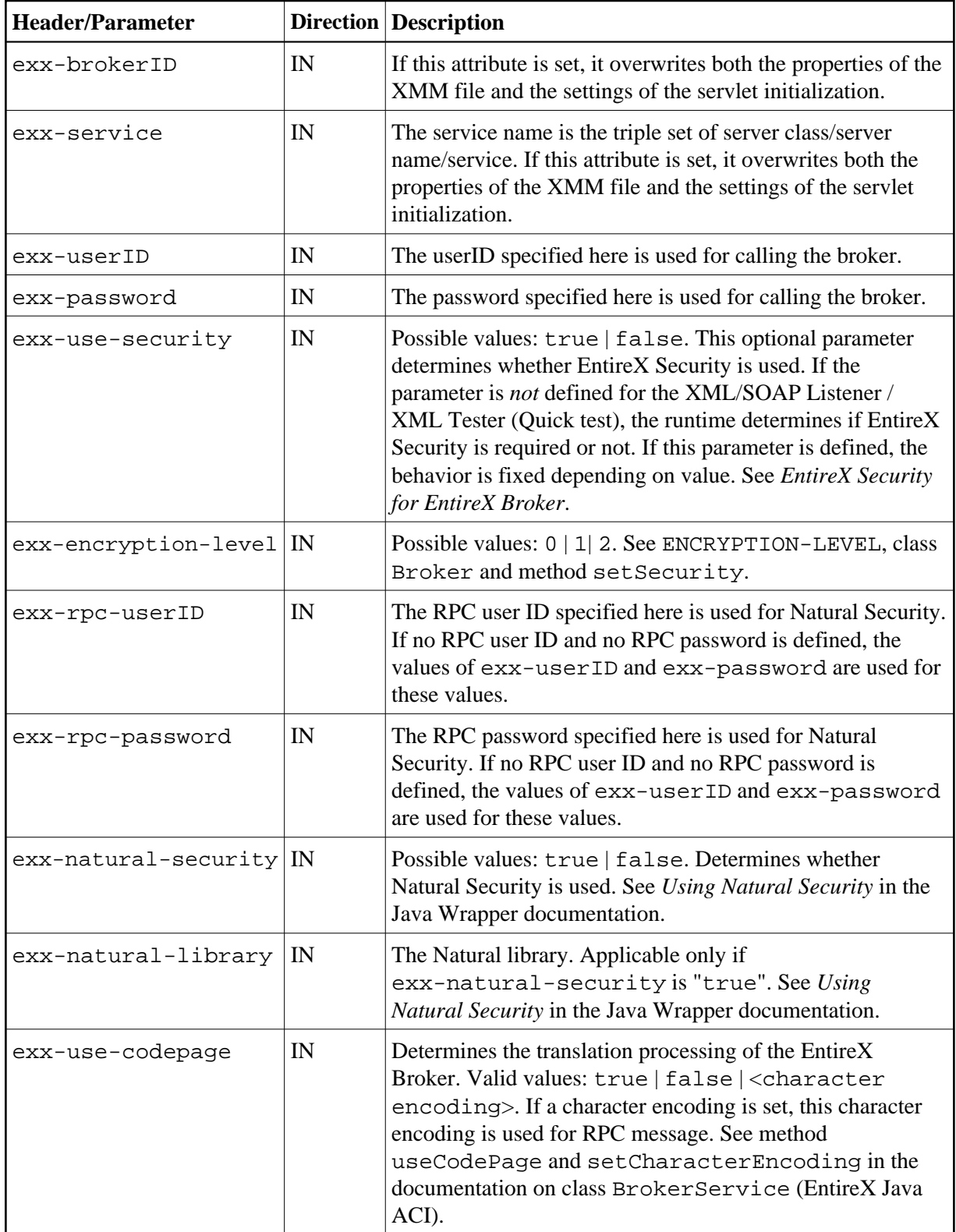

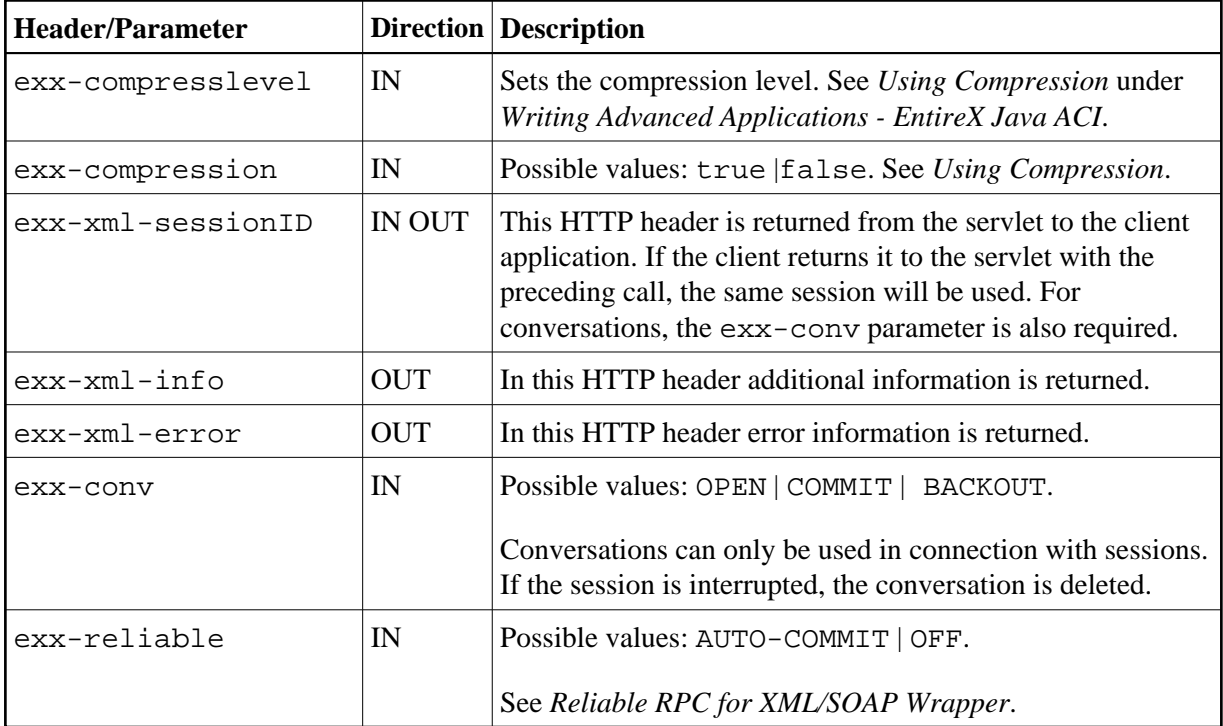